High Performance Computing: Tools and Applications

Edmond Chow School of Computational Science and Engineering Georgia Institute of Technology

Lecture 14

- $\triangleright$  MPI is used for distributed memory parallelism (communication between nodes of a cluster)
- $\blacktriangleright$  Interface specification with many implementations
- $\blacktriangleright$  Portability was a major goal
- $\triangleright$  Widespread use in parallel scientific computing
- $\triangleright$  Six basic MPI functions
	- ▶ MPI Init, MPI Finalize,
	- ▶ MPI Comm\_size, MPI Comm\_rank,
	- $\blacktriangleright$  MPI\_Send, MPI\_Recv
- $\blacktriangleright$  Many other functions...
- ► An MPI job consists of multiple *processes* running on multiple nodes, e.g., 1 or more processes per node.
- $\triangleright$  Processes do not share memory. MPI provides functions for passing messages between processes.
- $\blacktriangleright$  If there are fewer processes than cores (usual case), then multiple threads are used in each process.

```
#include <stdio.h>
#include <mpi.h>
int main(int argc, char *argv[])
{
 int size, rank;
 MPI Init(&argc, &argv);
 MPI Comm_size(MPI_COMM_WORLD, &size);
 MPI Comm_rank(MPI_COMM_WORLD, &rank);
 printf("Hello, world! from %d of %d\n", rank, size);
 MPI Finalize();
```
**return** 0;

Use mpicc which calls a compiler and links to appropriate libraries, etc.

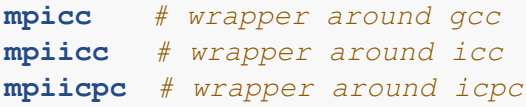

Use mpirun -n <numproc> .... ./progname

- $\triangleright$  mpirun will contact all nodes, set up communication between nodes, and run your program on all nodes
- $\triangleright$  Usually MPI jobs are run on multiple nodes of a cluster (1 or more processes per node), and multiple threads per MPI process

# Running MPI programs on MIC

- $\triangleright$  We will use MPI to run multiple processes on a single coprocessor (although this is shared memory hardware)
- $\triangleright$  It is also possible to use MPI to run multiple processes on multiple coprocessors, and multiple coprocessors and CPU hosts, but we will not do this
- $\blacktriangleright$  Run in native mode
	- $\triangleright$  compile on host using mpiicc -mmic ...
	- $\triangleright$  scp executable to coprocessor
	- $\blacktriangleright$  log into coprocessor and use mpirun
- $\blacktriangleright$  Run from the host
	- $\triangleright$  compile on host using mpiicc -mmic ...
	- $\triangleright$  scp executable to coprocessor
	- $\triangleright$  use mpirun but must also set I MPI MIC

I\_MPI\_MIC=1 mpirun -host mic0 -n 60 ~/progname

### ▶ MPI Send

- $\blacktriangleright$  Function does not return until send buffer can be reused
- $\triangleright$  Does not imply the message has been sent
- $\triangleright$  Must be assured that the receiver posts a receive call
- ▶ MPI Recv
	- $\blacktriangleright$  Function does not return until recy buffer contains received message
- $\triangleright$  Deadlock example (will deadlock if no buffering)
	- $\blacktriangleright$  Two processes, each performs

```
Send(to other)
Recv(from other)
```
### deadlock.c

```
void main(int argc, char *argv[])
{
  int size, rank;
  double sum;
  double sendbuf[MSGLEN];
  double recvbuf[MSGLEN];
 MPI_Status status;
 MPI Init(&argc, &argy):
 MPI_Comm_size(MPI_COMM_WORLD, &size);
  MPI_Comm_rank(MPI_COMM_WORLD, &rank);
  double val = (double) rank;
  sendbuf[0] = (double) rank;MPI_Send(sendbuf, MSGLEN, MPI_DOUBLE, (rank+1)%size,
    0. MPT_COMM_WORLD):
  MPI_Recv(recvbuf, MSGLEN, MPI_DOUBLE, (rank-1+size)%size,
    0. MPI COMM WORLD, &status):
  printf("Recv on node %d is %f\n", rank, recvbuf[0]);
  MPT Finalize():
```
#### ▶ MPI Isend

- $\blacktriangleright$  Function returns immediately; the data may be buffered, and the message may not be sent yet
- ▶ MPI\_Irecv
	- $\blacktriangleright$  Function returns immediately; the message has not necessarily arrived
- ▶ MPI Wait
	- $\triangleright$  Block until Isend/Irecv completes (buffer can only be used at this point)
- $\blacktriangleright$  Allows overlap of communication with computation
- $\blacktriangleright$  Easier to avoid deadlocks than using blocking calls
- $\triangleright$  Can combine blocking and non-blocking calls

```
MPI_Request request;
MPI_Status status;
MPI_Irecv(recvbuf, length, MPI_CHAR, (rank-1+size)%size,
  0, MPI COMM WORLD, &request);
MPI_Send(sendbuf, length, MPI_CHAR, (rank+1)%size,
  0, MPI_COMM_WORLD);
MPI_Wait(&request, &status);
```
# Measured latency and bandwidth

2 CPU Xeon host (bidirectional bandwidth, one pair of processes)

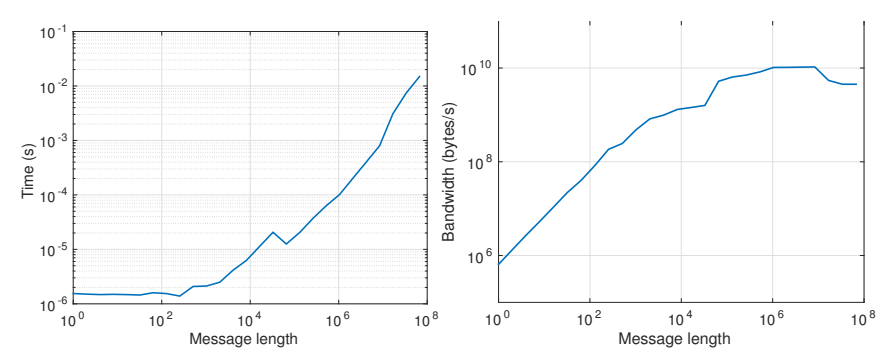

latency is around 1 microsecond

- bandwidth is comparable to single thread memory bandwidth (MPI) is using shared memory in this case)
- $\triangleright$  how does this curve change when multiple pairs are running?
- more efficient to send long messages than short messages (group your messages together if possible, unless you are pipelining computations)

### 2 CPU Xeon host (bidirectional bandwidth, one pair of processes)

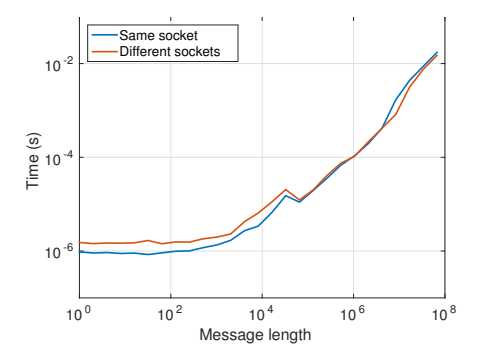

#### Xeon Phi coprocessor (bidirectional bandwidth, one pair of processes)

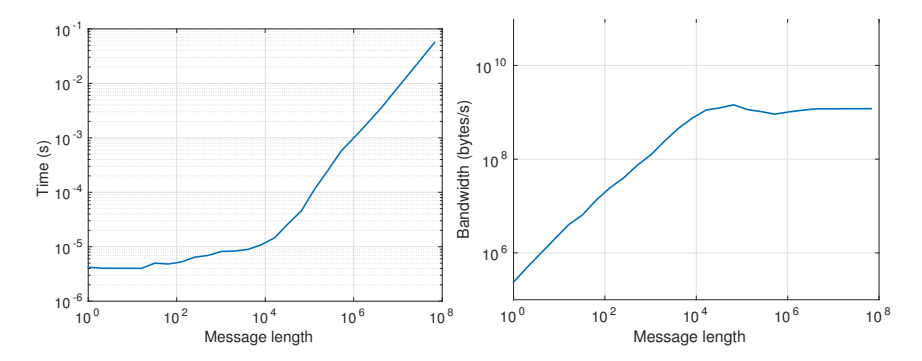

- $\blacktriangleright$  Eager protocol: if the message is short, it is sent immediately and buffered on the receiver's side. On the receiver, the message is copied to the receive buffer when the receive is posted.
- $\triangleright$  Rendezvous protocol: if the message is long, a short message is first sent to the receiver to indicate that a send has been posted. The receiver sends the address of the receive buffer. The sender then sends the actual message.
- $\triangleright$  Kink in timing graph is due to the switchover from eager to rendezvous protocols.
- $\triangleright$  When using multiple MPI processes per node, it may be desirable to pin the processes to a socket, or to a set of cores
- $\triangleright$  Each MPI process may use multiple threads (within a socket or set of cores)
- ► Define a *domain* to be a non-overlapping set of logical cores
- $\triangleright$  A MPI process can be pinned to a domain; the threads in a process run on the logical cores of the domain (use KMP AFFINITY to pin threads)
- $\triangleright$  Pinning can be accomplished with environment variables (also with the mpirun command, etc.)
- $\triangleright$  Set I MPI DEBUG=4 to see how processes are pinned

I MPI PIN DOMAIN can take the following values:

- $\blacktriangleright$  core
- $\blacktriangleright$  socket
- $\blacktriangleright$  numa
- $\blacktriangleright$  node
- $\triangleright$  cache1
- $\triangleright$  cache?
- $\blacktriangleright$  cache3
- **In** numerical value, which is the *size* of the domain
- ▶ omp which sets the domain size to OMP\_NUM\_THREADS

# MPI process pinning with environment variables

I MPI PIN ORDER can take the following values:

- $\blacktriangleright$  scatter
- $\blacktriangleright$  compact
- $\blacktriangleright$  spread
- $\blacktriangleright$  bunch

Reference: https://software.intel.com/en-us/node/528819

- $\triangleright$  Write a code to measure the maximum bandwidth between 2 $p$ processes on the coprocessor, for different message lengths, and for different values of *p*, e.g., 1, 2, 4, 8, 16, 30. (Use communication between pairs of processes.)
- $\triangleright$  At what value of  $p$  does the aggregate bandwidth for long messages no longer improve?
- $\triangleright$  For this value of p, plot the average time for sending a single message as a function of message length. Use lengths 1 byte, 2 bytes, 4 bytes, etc., up to 16 MB. Also plot the bandwidth (GB/s). Use log-log axes for both plots.